# **PER I GENITORI DEGLI ALUNNI CON DIAGNOSI DSA**

I disturbi specifici dell'apprendimento (DSA) sono stati riconosciuti con la legge 8 ottobre 2010, n.170 e successiva normativa.

Il nostro Istituto ritiene opportuno inviare ai genitori degli alunni DSA della scuola secondaria di primo grado, alcuni accorgimenti operativi per sottolineare l'importanza che riveste la famiglia nel percorso scolastico dei figli. Infatti, se da un lato i docenti s'impegnano ad attuare alcune strategie didattiche, dall'altro lato, i ragazzi, a casa, devono seguire un metodo di studio efficace per rielaborare i contenuti appresi.

Per fare questo, è necessario che i genitori, o comunque una figura adulta, sostengano da vicino il ragazzo, almeno nella fase iniziale del percorso triennale.

Si evidenzia, inoltre, che, il semplice vademecum che segue, potrà essere approfondito consultando la guida dettagliata per i genitori, dell'Associazione Italiana Dislessia (disponibile anche in questo sito)

## **ORGANIZZARE IL POMERIGGIO**

E' importante scrivere una tabella per organizzare il pomeriggio. Es:

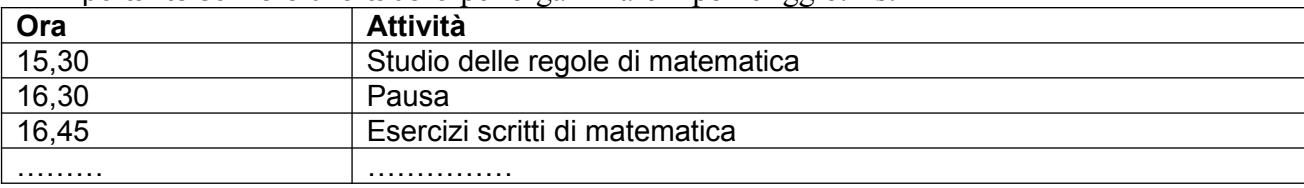

Inoltre:

- se i compiti scritti sul diario non sono chiari, telefonare ad un compagno (magari, non sempre allo stesso);
- studiare in un luogo privo di distrazioni;
- prevedere pause frequenti di almeno 10' e momenti di svago;
- iniziare con lo studio delle materie più pesanti e dei compiti più urgenti;
- se avanza tempo, ripassare qualche argomento indietro oppure avvantaggiarsi per i giorni più faticosi (sottolineare in rosso i giorni più pesanti e in verde i più leggeri: questo è utile per capire quando avvantaggiarsi).

# **STUDIARE SUL LIBRO DI TESTO**

- Se le pagine da studiare sono già state sottolineate in classe, rileggere e ripetere ad alta voce le cose sottolineate (ripetere davanti allo specchio e/o registrare la voce per poi risentirsi);
- se in classe non è stato sottolineato: il giorno stesso della spiegazione, usando la sintesi vocale o la lettura di un adulto, sottolineare le cose più importanti (parole o brevi frasi), ricordando la spiegazione ascoltata la mattina;
- alla fine del capitolo: schema riassuntivo (vicino allo schema scrivere il grado di difficoltà es. un asterisco \* facile; due asterischi \*\* medio, tre asterischi \*\*\* difficile – per individuare gli schemi da ripassare più frequentemente);
- non imparare a memoria, ma cercare di capire quello che si dice;
- studiare di volta in volta gli argomenti assegnati e, quando possibile, ripassare qualcosa indietro.

# **FARE GLI ESERCIZI SCRITTI**

- $\checkmark$  Avere a portata di mano tutto l'occorrente;
- $\checkmark$  tenere il tavolo ordinato:
- $\checkmark$  fare insieme al ragazzo gli esercizi più difficili, assicurandosi che le consegne siano state comprese;
- $\checkmark$  stimolare il ragazzo a ricontrollare gli esercizi più semplici che ha fatto in modo autonomo.

#### **RIPASSARE**

- $\triangleright$  Decidere cosa ripassare:
- $\triangleright$  ripetere gli argomenti scelti, appuntando le informazioni che ci si accorge di aver dimenticato;
- $\triangleright$  ricercare tali informazioni negli schemi fatti:
- $\triangleright$  ripetere un'altra volta;
- $\triangleright$  segnare, vicino allo schema, la data del ripasso, in modo da organizzarsi al meglio.

#### **PREPARARE LO ZAINO**

- Preparare lo zaino la sera prima, consultando nel diario l'orario e le annotazioni del giorno;
- mettere solo il materiale necessario per il giorno seguente;
- controllare che nell'astuccio ci sia tutto l'occorrente;
- utilizzare quaderni possibilmente ad anelli, per gestire meglio i fogli;
- mettere sui quaderni etichette con il nome della materia, in modo da riconoscerli bene.

## **COME FARE UNO SCHEMA**

- Utilizzare: i titoli dei paragrafi, le parole-chiave (spesso già scritte in grassetto), le parti sottolineate, domande-chiave (protagonisti?, luoghi?, tempi?)
- **Abbreviare**
- Aggiungere semplici disegni

 Si possono utilizzare anche gli schemi che spesso sono presenti sui libri di testo, magari modificandoli in parte.

Lo schema non deve essere scarno, ma neppure con troppe notizie. Esempio di un buon schema:

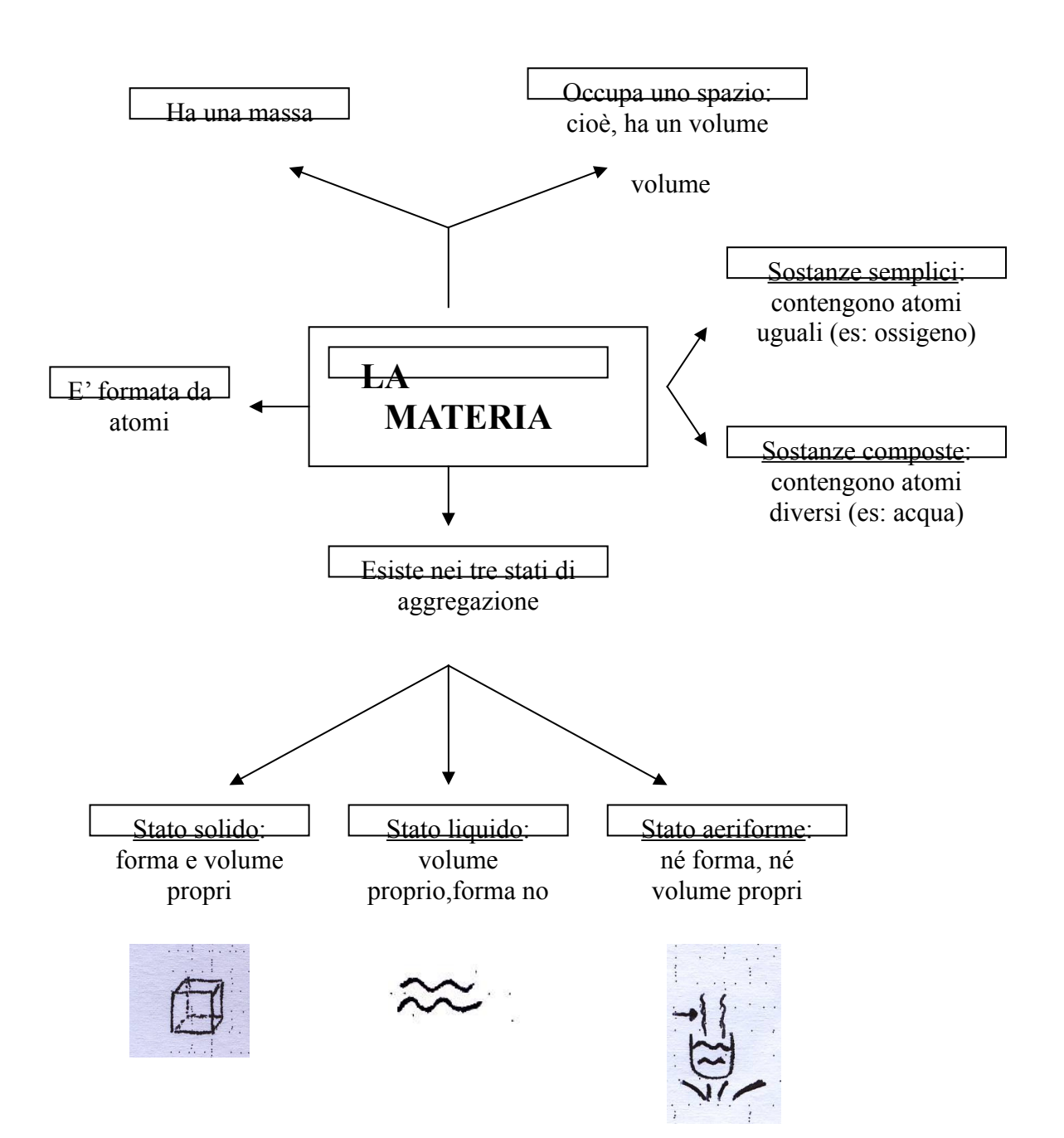

# **STRUMENTI INFORMATICI DI AUSILIO ALLO STUDIO**

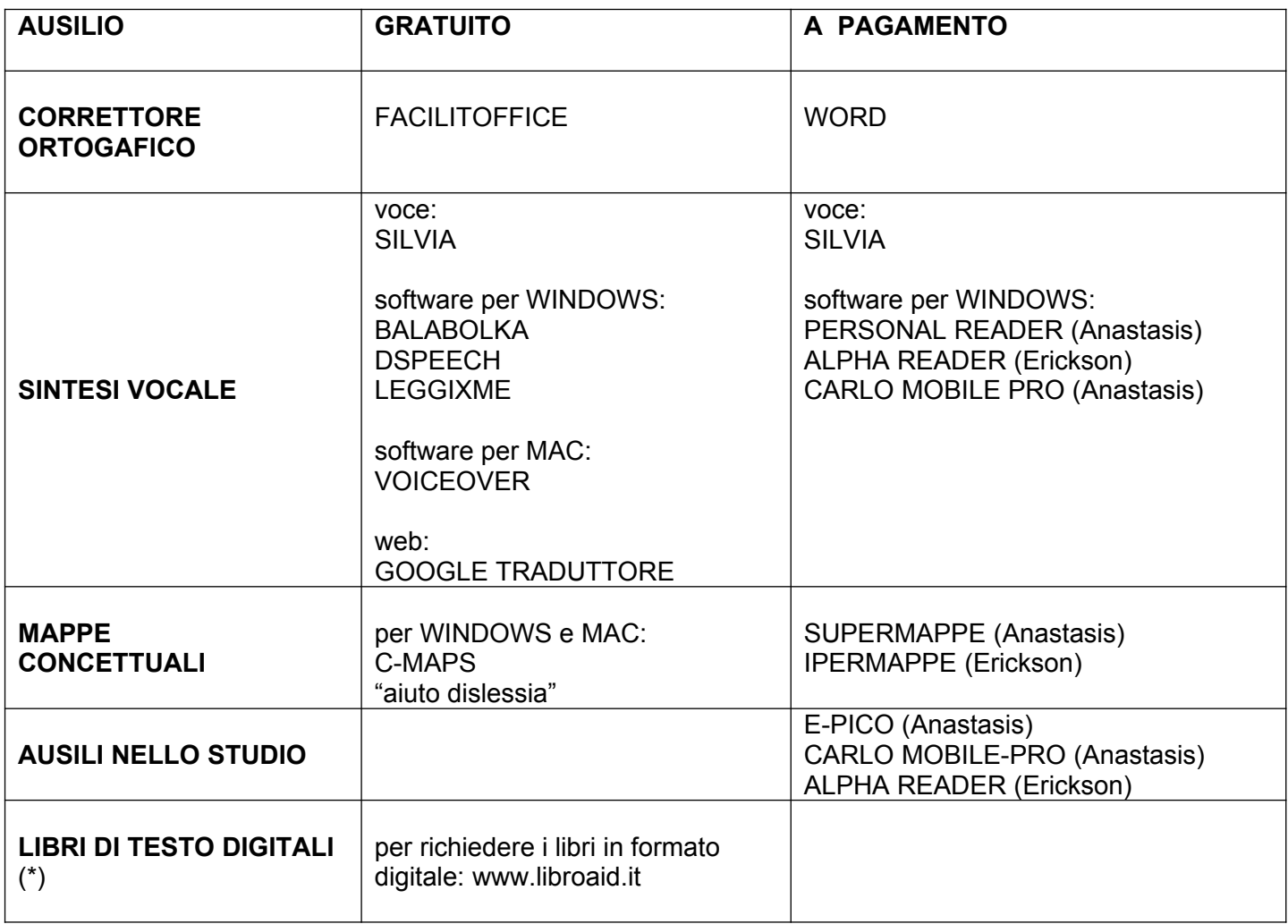

(\*) Cioè, sul computer, compaiono le pagine del libro. Le modalità per la richiesta dei libri digitali si trovano, come già scritto nello schema, sul sito dell'Associazione Italiana Dislessia (AID) [www.libroaid.it](http://www.libroaid.it/) Si evidenzia che i libri digitali possono essere utilizzati solo con un programma di sintesi vocale (cioè una voce che legge lo scritto che appare sul computer) . Resta sottinteso che è comunque necessario l'acquisto dei libri di testo nella normale versione cartacea.

# **SITI UTILI**

Associazione Italiana Dislessia : **www.aiditalia.org**  Per acquistare programmi e scaricare programmi in prova: **www.anastasis.it www.erickson.it**  Per mappe e schemi: **www.dislessia-passodopopasso.it www.studioinmappa.it www.aiutodislessia.net** Per allenarsi ad usare la tastiera del pc: **www.tutoredattilo.it**  Audiolibri: **www.libroparlato.org www.radio.rai.it/radio1/fantasticamente/ [www.liberliberi.it](http://www.liberliberi.it/)**